# **Install for High Availability**

## **Contents:**

- [Limitations](#page-0-0)
- [Overview](#page-0-1)
	- [Job interruption](#page-1-0)
	- [Installation Topography](#page-1-1)
- [Order of Installation](#page-2-0)
- [Configuration](#page-3-0)

The Trifacta® platform can be installed across multiple nodes for high availability failover. This section describes the general process for installing the platform across multiple, highly available nodes.

The Trifacta platform can also integrate with a highly available Hadoop cluster. For more information, see  $\bullet$ [Enable Integration with Cluster High Availability](https://docs.trifacta.com/display/r060/Enable+Integration+with+Cluster+High+Availability).

## <span id="page-0-0"></span>Limitations

The following limitations apply to this feature:

- This form of high availability is not supported for Marketplace installations.
- Job canceling does not work.
- When HA is enabled, the restart feature in the Admin Settings page does not work. You must restart using the command line.
- The platform must be installed on /opt/trifacta on every failover node.
- This feature does not apply to the following components:
	- Hadoop cluster (See previous link.)
	- webhdfs/httpfs
	- Sentry
	- Navigator
	- Atlas
	- any other application/infrastructure with which the Trifacta platform can integrate

For more information, see [Configure for High Availability](https://docs.trifacta.com/display/r060/Configure+for+High+Availability).

## <span id="page-0-1"></span>**Overview**

The Trifacta platform supports an Active-Active HA deployment model, which works well at scale. The architecture features a single load balancer sitting in front of multiple nodes running the Trifacta platform. Each node:

- communicates with the same database
- shares the /opt/trifacta/conf and /opt/trifacta/logs directories through NFS.

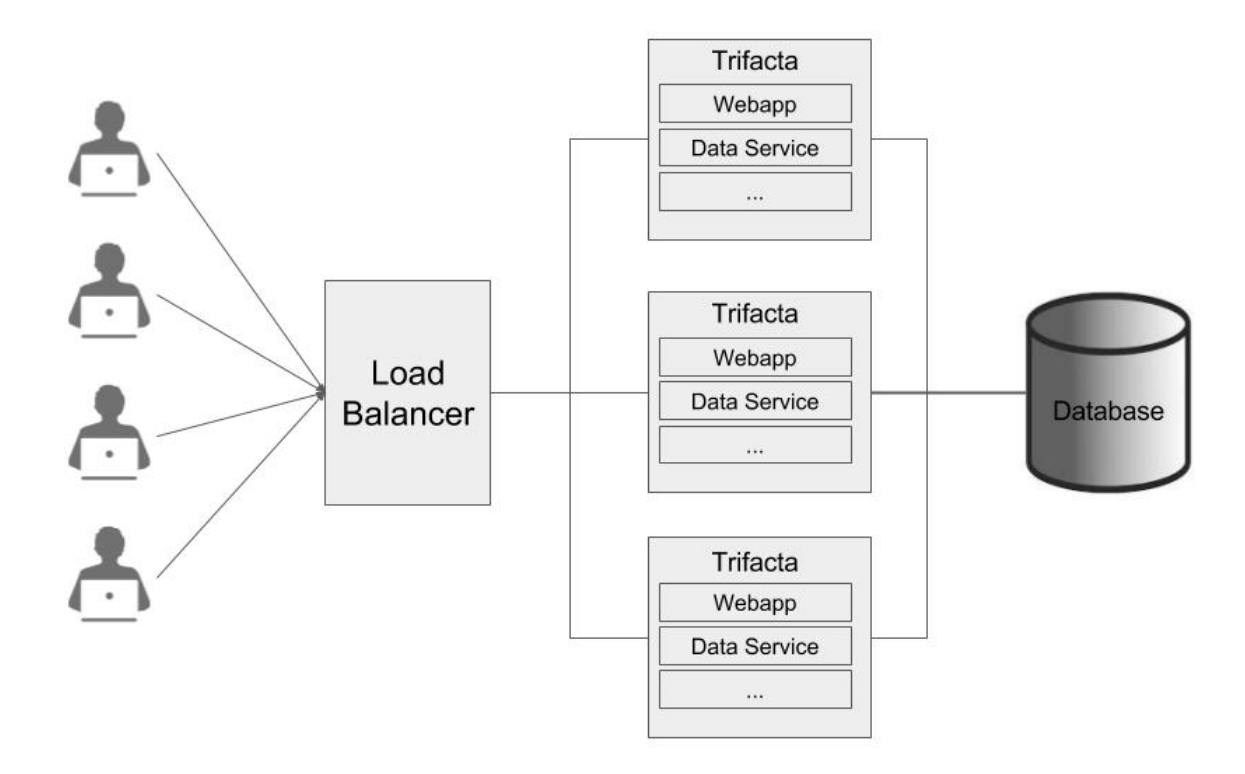

- **Database:** PostGreSQL supports HA. The HA-enabled database runs outside of the cluster of platform nodes and appears to each node as a single database. No application code changes are required.
- **Load balancer:** HAProxy is used for its capabilities on health checking the other HA nodes. This load balance periodically checks the health of the other nodes in the setup.
	- If the health for a given node fails, then the load balancer stops routing traffic to that node while continuing to poll its health.
	- If the node recovers, the load balancer resumes sending traffic to it.
	- Node health is described below.
- **Synchronized configuration:** All nodes share the /opt/trifacta/conf mount point, which allows the same configuration files to be visible and accessible on each node.

#### <span id="page-1-0"></span>**Job interruption**

In case of a failover event, any in-progress job should be marked as failed.

Failover events/scenarios around jobs:

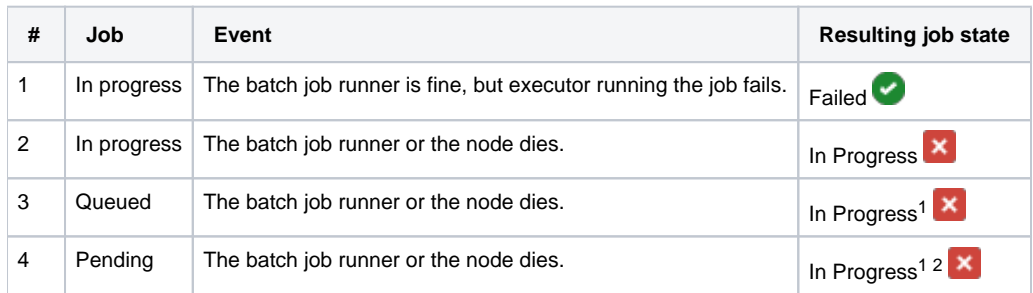

<sup>1</sup> It may not be "In Progress". However, the job has not truly failed.

<span id="page-1-1"></span>2 A nuance around #3. There is a feature flag that can be enabled and is enabled by default, which causes pending jobs to be marked as failed on (re)start of batch job runner. However, because this feature indiscriminately marks all pending jobs as failed, it cannot be safely enabled in an environment that has multiple running batch job runners.

### **Installation Topography**

The Trifacta platform supports a single load balancer placed in front of multiple nodes, each of which runs the same version of Trifacta Wrangler Enterprise. Content between nodes is shared using an NFS resource mount.

**master node:** This node is the default one used for hosting and serving the Trifacta platform. Example node information:

```
NFS Server Hostname: server.local
NFS Server IP Address: 192.168.1.101
```
 $\bullet$ **client node(s):** These nodes are failover nodes in case the master node is unavailable. Example node information:

```
NFS Client Hostname: client.local
NFS Client IP Address: 192.168.1.102
```
**load balancer:** This documentation references set up for HAProxy as an example. If you are using a different load balancer, please consult the documentation that came with your product.

#### **Shared resources:**

Each node shares the following resources:

- Trifacta databases
- Directories shared via NFS mount:

/opt/trifacta/logs /opt/trifacta/conf

## <span id="page-2-0"></span>Order of Installation

#### **Steps:**

- 1. All nodes must meet the system requirements. See [System Requirements](https://docs.trifacta.com/display/r060/System+Requirements).
- 2. All nodes must have the appropriate ports opened. See [System Ports](https://docs.trifacta.com/display/r060/System+Ports).
- 3. Install the databases.

**NOTE:** The databases must be installed in a location that is accessible to all nodes.

**NOTE:** When installing databases for high availability access, you should deploy standard access and replication techniques that are consistent with the policies of your enterprise.

#### See [Install Databases](https://docs.trifacta.com/display/r060/Install+Databases).

4. Complete the installation process for the server node.

**NOTE:** After install, do not start the Trifacta node.

#### See [Install Software](https://docs.trifacta.com/display/r060/Install+Software).

5. Repeat the above process for each of the client nodes.

6. The software is installed on all nodes. No node is running the software.

## <span id="page-3-0"></span>**Configuration**

Additional configuration is required.

**NOTE:** Starting and stopping the platform in high availability mode requires additional steps.

For more information, see [Configure for High Availability](https://docs.trifacta.com/display/r060/Configure+for+High+Availability).